# 2020

# GUÍA PARA LA CONSTRUCIÓN DEL CURRICULUM VITAE

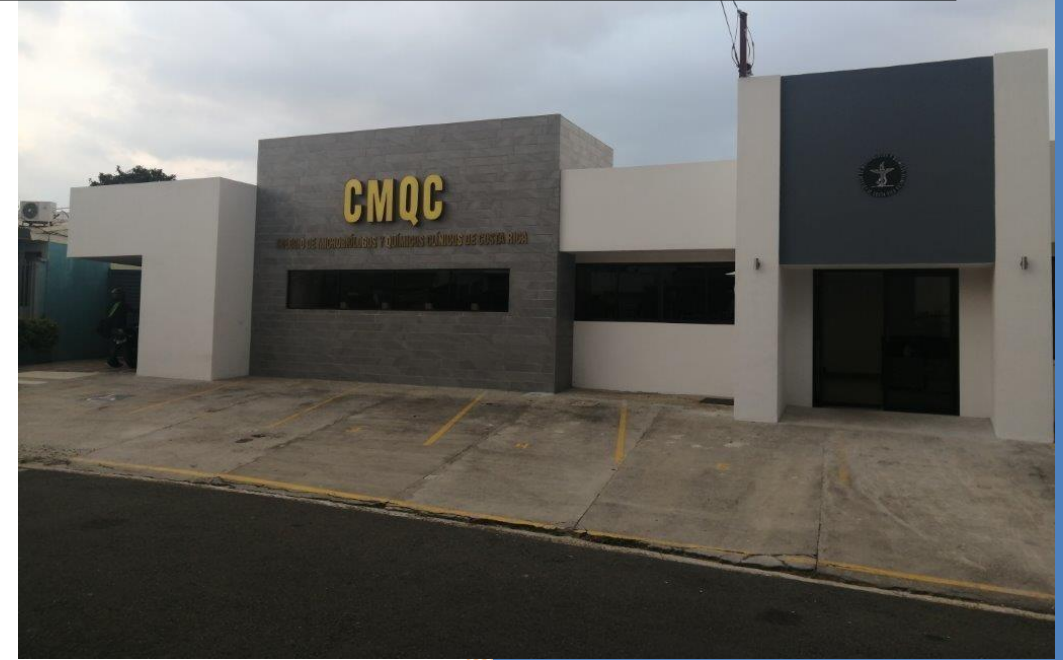

*Comisión de Evaluación Curricular Colegio de Microbiólogos y Químicos* Clínicos de Costa Rica

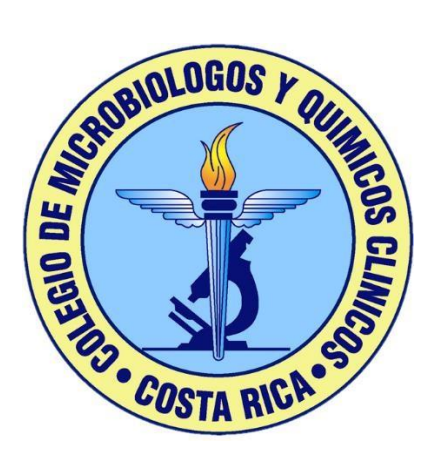

# Colegio de Microbiólogos y Químicos Clínicos de Costa Rica Comisión de Evaluación Curricular

## **GUIA PARA LA CONSTRUCIÓN DEL CURRICULUM VITAE**

*San José, 2020* 

# Comisión de Evaluación Curricular

<span id="page-2-0"></span>Dr. *Malaquías Monge Valverde* 

Coordinador

Dr. *Carlos Solano Matamoros*

Secretario

Dr. *Carlos Varela Briceño* 

Miembro

Dr. *Carlos Solano Salas* 

Miembro

Dra. *Karla Villalobos Camacho* 

Miembro

## **Colaboradora**

Sra. *Jaqueline Zambrana Ayala* 

Secretaria Comisiones

# Tabla de contenido

# <span id="page-3-0"></span>Contenido

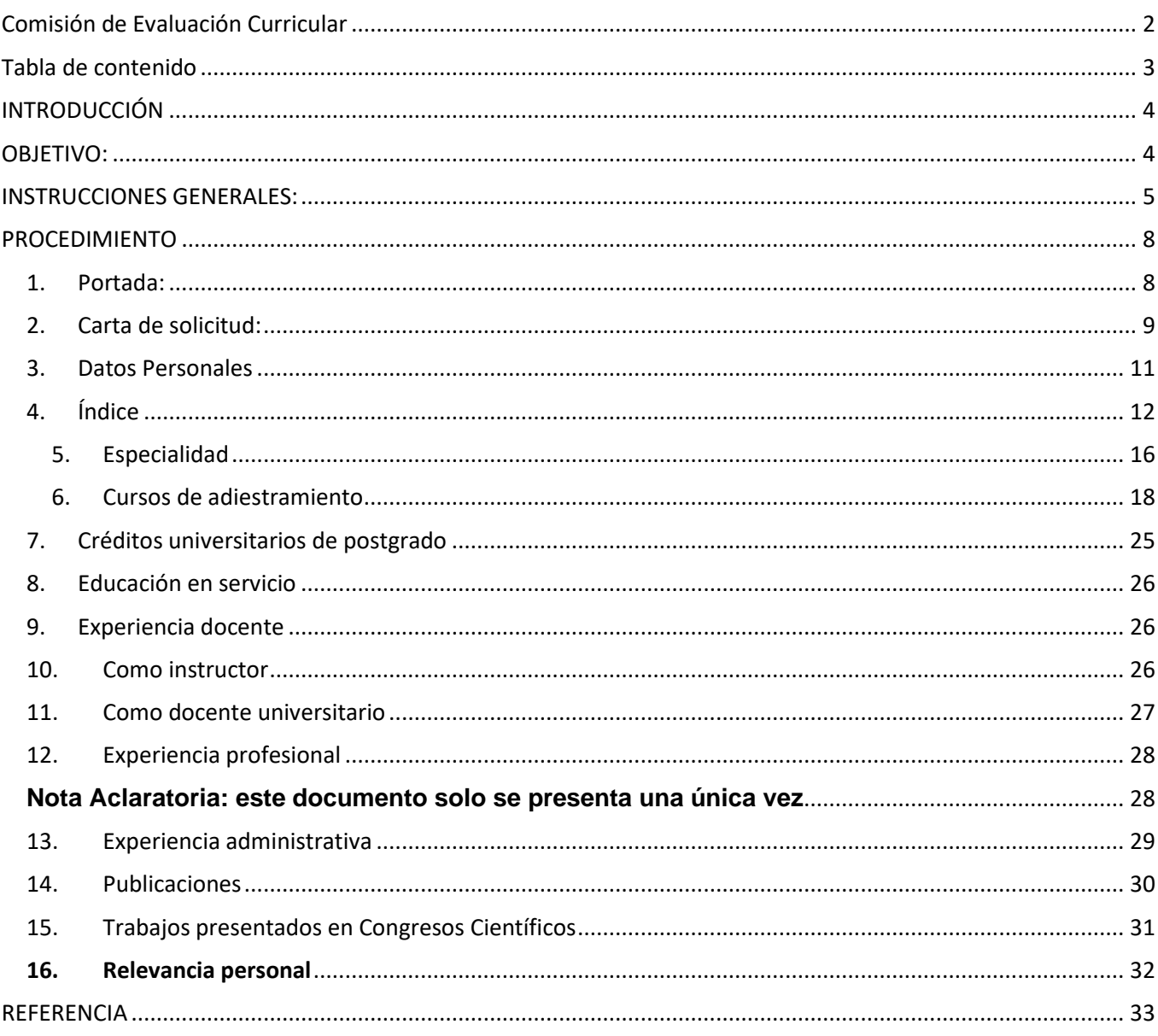

# INTRODUCCIÓN

<span id="page-4-0"></span>Mediante el Artículo 1 del *Reglamento de Operaciones de la Comisión de Evaluación Curricular* (ROCEC), se le encomienda a la *Comisión de Evaluación Curricular* (CEC) la evaluación de atestados que soliciten los agremiados al *Colegio de Microbiólogos y Químicos Clínicos de Costa Rica* (CMQCCR).

Para esta labor, el agremiado debe de confeccionar un *Curriculum Vitae*, en que incluye toda la documentación que desea someter a evaluar. La CEC, efectúa una revisión de los documentos presentados y en apego al artículo 22 del *Reglamento de Estatuto de Servicios de Microbiología y Química Clínica* (RESMQC) realiza una evaluación de los documentos.

Posteriormente elaborará un oficio indicado que documentos fueron aceptados y cuales rechazados junto con los motivos de rechazo. A este oficio se le adjunta una certificación que indica la cantidad de puntos obtenidos y la categoría de microbiólogo, tal y como se describe en el Capítulo IV del RESMQC.

Sin embargo, para facilitar la labor de evaluación de atestados, se requiere de orden en la presentación de la documentación, la cual debe de cumplir con el artículo 16 y 15 del ROCEC.

A través de los años, se realizados esfuerzos para facilitar la construcción de un *Curriculum Vitae* exitoso para la presentación de atestados, y es por ello que la CEC, por medio esta guía ofrece la pauta a seguir para la elaboración de un curriculum que contenga la información mínima y requerida, en una secuencia lógica, para la labora asigna a esta Comisión.

## OBJETIVO:

<span id="page-4-1"></span>Facilitar una herramienta para la construcción del *Curriculum Vitae* para la presentación de atestados para los agremiados del CMQCCR.

# INSTRUCCIONES GENERALES:

- <span id="page-5-0"></span>1. Todos los documentos se deben presentar en forma impresa, con letra Arial, número 11; justificado y espaciado anterior 6 e interlineado simple.
- 2. Por ser documentos de carácter oficial, deben presentarse foliado (colocar la definición de foliado), en la parte inferior derecha en forma impresa.
- 3. Se deben presentar con empastado de resorte sencillo, sea este plástico o metálico, **no se aceptarán** hojas sueltas ni con grapas, clips o prensas.
- 4. **No se aceptarán documentos escritos a mano.**
- 5. En relación con la presentación de documentos, según el Artículo 15 del ROCEC, el agremiado debe presentar original y copia, los originales serán devueltos y las copias pasarán a ser propiedad del Colegio. Se aclara que para efectos de confección del Curriculum Vitae por evaluar, las copias deben venir incluidas y los originales solo cumplen la función de verificar la autenticidad.
- 6. Los documentos con firma digital, que cumplan con la Ley Número 8454, Ley de Certificados, Firmas Digitales y Documentos Electrónicos, publicado en La Gaceta del jueves 13 de octubre del 2005, deben ser remitidos al correo [cec@microbiologos.cr,](mailto:cec@microbiologos.cr) se debe presentar copia en formato físico.
- 7. Por ordenamiento jurídico, las certificaciones que se presenten deben tener una validez menor a un mes de la fecha de emisión del documento. En otras palabras, debe estar vigente al momento de presentación de los atestados ante el CEC.
- 8. En caso de que el interesado carezca de los certificados o documentos que sustenten el apartado del *Curriculum vitae*, dicho apartado no se incluye en el índice: es decir, solo se enumeran los apartados que cuentan con los certificados o documentos completos para su evaluación. Pero debe mantener la numeración y nomenclatura indicada.

# Si, por ejemplo, el orden del índice es:

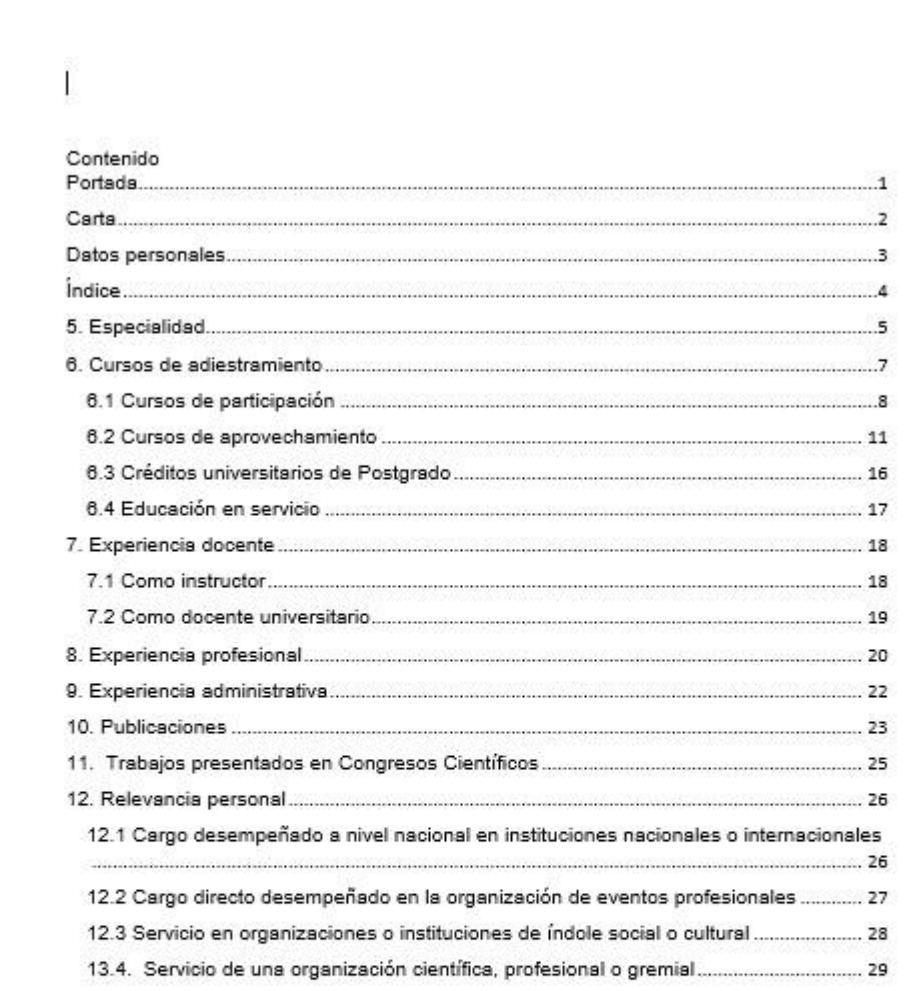

Y en el momento de la confección solo va a presentar cursos de participación, la experiencia profesional y administrativa, su índice se reduce a:

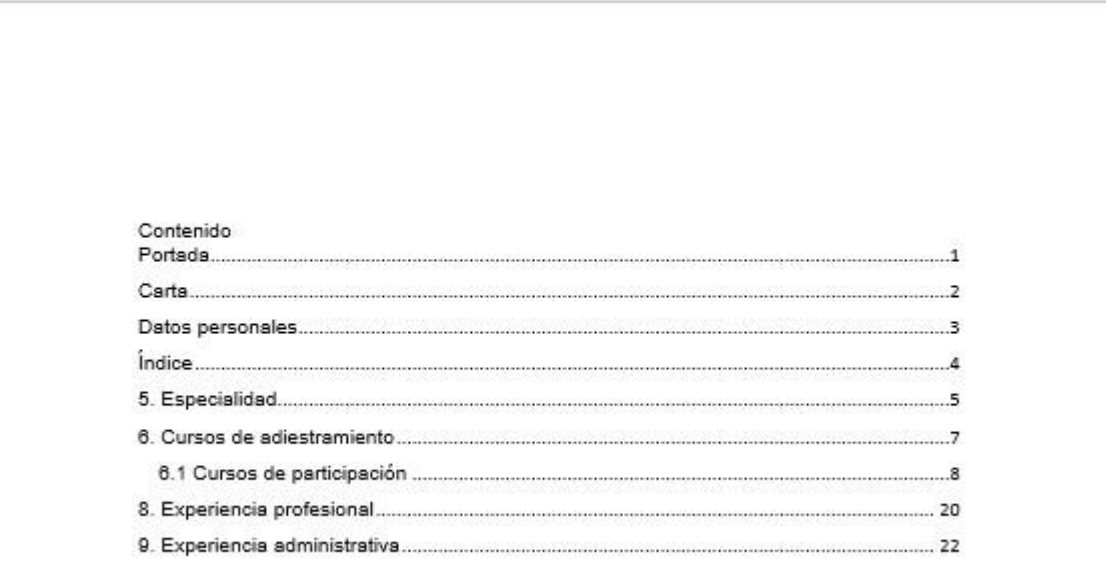

Note que la numeración va a cambiar para todos los apartados, además, no debe introducir hojas indicando que, por ejemplo, para la especialidad no va a presentar.

En resumen, solo incluirá en el índice lo que va a presentar y no tiene a agregar hojas innecesarias indicando que "No hay"

# PROCEDIMIENTO

<span id="page-8-0"></span>El *Curriculum Vitae* para la calificación de atestados y asignación de puntaje se debe contar de las siguientes partes:

## 1. Portada:

<span id="page-8-1"></span>Es la primera hoja, debe de indicar el nombre completo, precedido de la abreviación de Dr. o Dra., del solicitante de la evaluación de atestados y Código MQC.

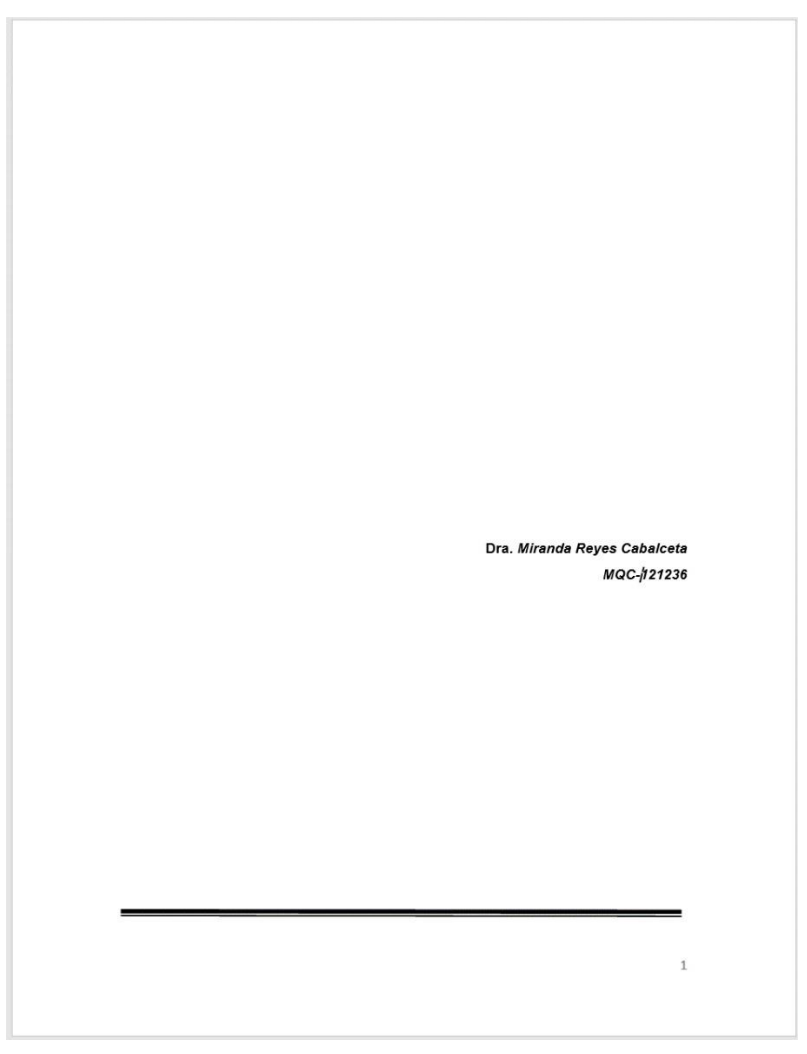

Obsérvese, que desde esta página inicia la numeración del documento, o sea, la Portada es la página uno (1) del índice del Curriculum Vitae por someter a evaluación ante la CEC.

## 2. Carta de solicitud:

<span id="page-9-0"></span>Consiste en la expresión de intención del agremiado de la evaluación de sus atestados, los cuales va a presentar de la forma definida por el CEC, según el tipo de sesiones esta debe indicar los siguientes contenidos:

1.1. **Sesiones Ordinarias:** se debe anotar que es con la finalidad de calificación de atestados y asignación de puntaje de la siguiente forma:

> En cumplimiento del Reglamento del Estatuto del Servicios de Microbiología y Química Clínica, Capítulo III, Calificación de Atestados y Asignación de puntaje, Artículo 22, presento a ustedes mis atestados para que sean evaluados por la Comisión de Evaluación Curricular del Colegio de Microbiólogos y Químicos Clínicos de Costa Rica.

> El (La) suscrito (a) \_\_\_\_\_\_ exime al Colegio de Microbiólogos y Químicos Clínicos de Costa Rica y a la Comisión de Evaluación Curricular (CEC), de toda responsabilidad por la calificación y los acuerdos tomados que se le asignen a mis atestados, toda vez que la misma se ha realizado con base en los parámetros objetivos que establece el Art 22 del Reglamento al Estatuto de Microbiología y Química Clínica y Art 34 del Reglamento de Operación de la Comisión de Evaluación Curricular.

Nombre, Código, Firma

1.2. **Sesiones Extraordinarias:** se debe anotar que es con la finalidad de calificación de atestados y asignación de puntaje de la siguiente forma:

> En cumplimiento del Reglamento del Estatuto del Servicios de Microbiología y Química Clínica, Capítulo III, Calificación de Atestados y Asignación de puntaje, Artículo 22, presento a ustedes mis atestados para que sean evaluados por la Comisión de Evaluación Curricular del Colegio de Microbiólogos y Químicos Clínicos de Costa Rica, a fin de participar en el concurso publicado el día ( fecha de la publicación ), para ocupar plazas en propiedad en ( Nombre de la Institución que publica el concurso ), cuya inscripción cierra en fecha (que se indica en la publicación del cartel de concurso).

> El (La) suscrito (a) \_\_\_\_\_\_ exime al Colegio de Microbiólogos y Químicos Clínicos de Costa Rica y a la Comisión de Evaluación Curricular (CEC), de toda responsabilidad por la calificación y los acuerdos tomados que se le asignen a mis atestados, toda vez que la misma se ha realizado con base en los parámetros objetivos que establece el Art 22 del Reglamento al Estatuto de

Microbiología y Química Clínica y Art 34 del Reglamento de Operación de la Comisión de Evaluación Curricular.

Nombre,

Código,

Firma

Ejemplo de Carta de Solicitud:

Sesiones Ordinarias: se debe anotar que es con la finalidad de calificación de atestados y asignación de puntaje de la siguiente forma:

San José, XX de XXXXXX de 20XX

Señores Comisión de Evaluación Curricular Colegio de Microbiólogos y Químicos Clínicos de Costa Rica

Estimada comisión

En cumplimiento del Reglamento del Estatuto del Servicios de Microbiología y Química Clínica, Capítulo III, Calificación de Atestados y Asignación de puntaje, Artículo 22, presento a ustedes mis atestados para que sean evaluados por la Comisión de Evaluación Curricular del Colegio de Microbiólogos y Químicos Clínicos de Costa Rica.

El (La) suscrito (a) \_\_\_\_\_\_\_\_ exime al Colegio de Microbiólogos y Químicos Clínicos de Costa<br>Rica y a la Comisión de Evaluación Curricular (CEC), de toda responsabilidad por la<br>califogoión y los asustrios tamados que po l exime al Colegio de Microbiólogos y Químicos Clínicos de Costa calificación y los acuerdos tomados que se les asignen a mis atestados, toda vez que la misma se ha realizado con base en los parámetros objetivos que establece el Art 22 del Reglamento al Estatuto de Microbiología y Química Clínica y Art 34 del Reglamento de Operación de la Comisión de Evaluación Curricular.

Sin otro particular

Nombre,

Código,

Firma

 $\,2\,$ 

<span id="page-11-0"></span>Es muy importante recordar que la carta de solicitud para la evaluación debidamente firmada.

## 3. Datos Personales

Del solicitante de la revisión de atestados, su finalidad es poder actualizar la base de datos de la CEC y contar con la información mínima para poder localizar o enviarle alguna documentación, se debe indicar:

- a. Nombre completo
- b. Número de cédula
- c. Teléfonos personales
- d. Correo electrónico

Este sería una imagen del ejemplo de los solicitado que se encuentra en el ejemplo:

Datos personales

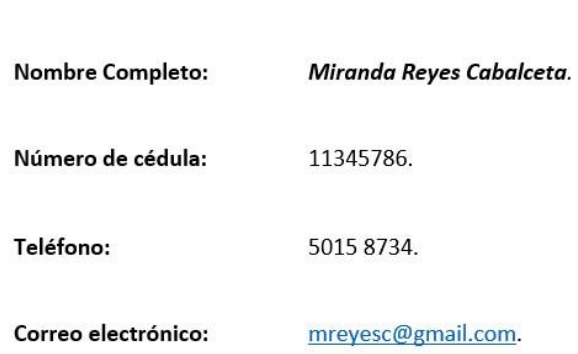

# 4. Índice

<span id="page-12-0"></span>Un índice es una lista en la que se ubican, clasifican y ordenan los materiales o documentos bibliográficos que el agremiado desea presentar. Para el caso específico debe incluir:

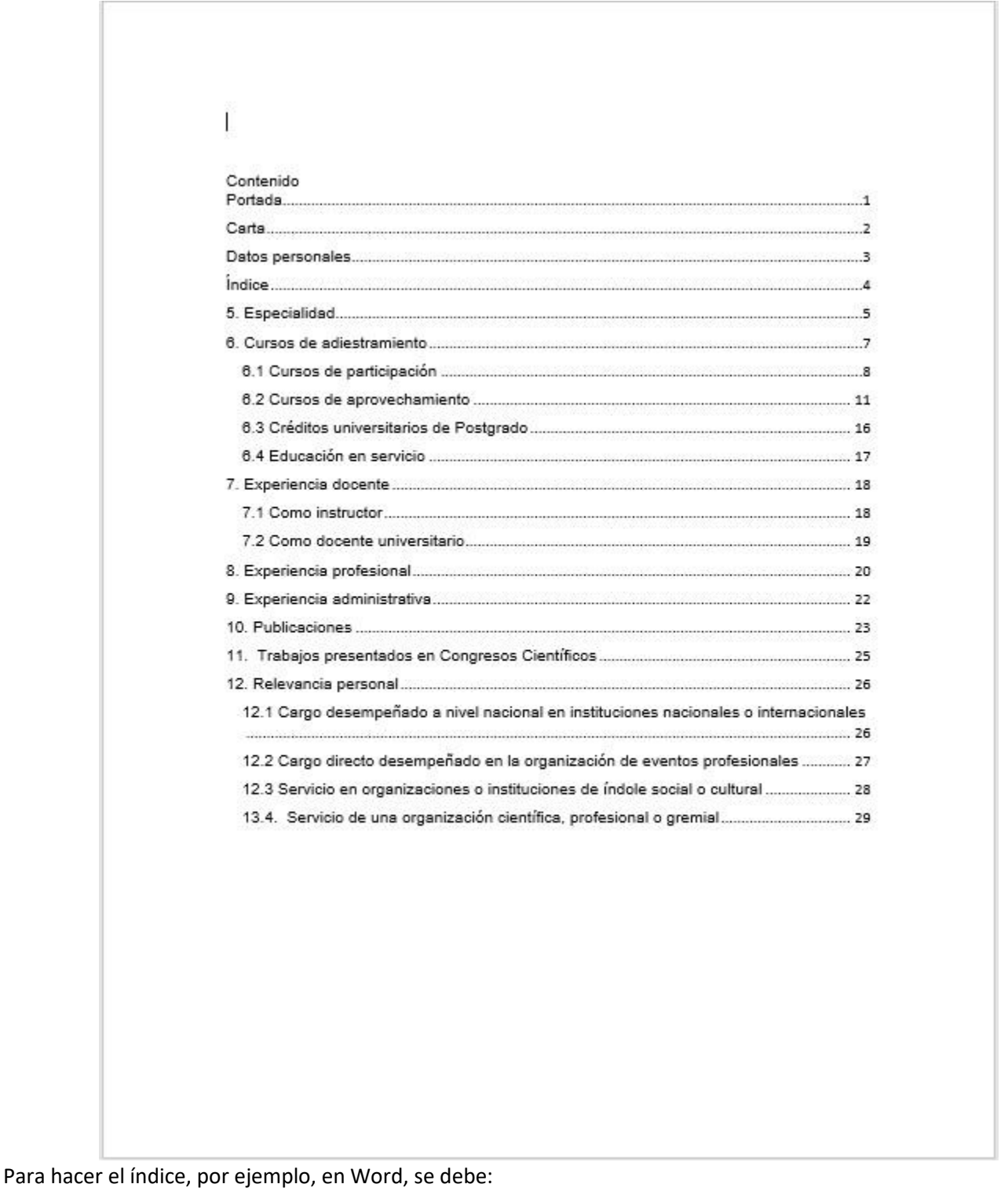

1. **Ordenar el Curriculum Vitae**, asegurando que todos los títulos están colocados en el lugar que corresponde y con el contenido completo.

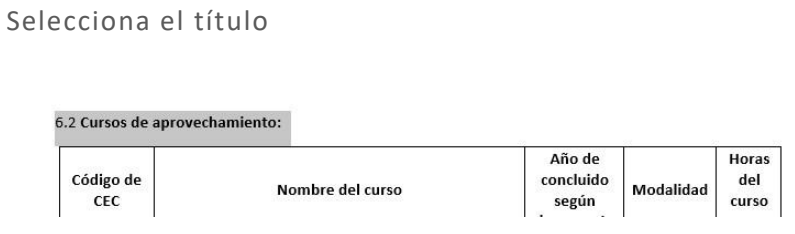

En la pestaña "Estilos", le da clic a "Título 1"

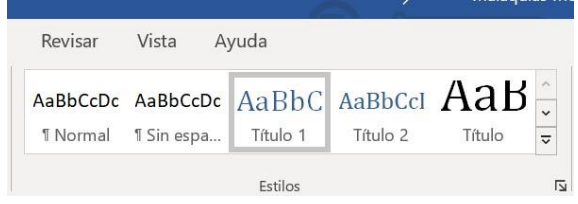

Por ejemplo, los "Cursos de adiestramiento" tiene que ser "Título 1", en el caso de los "Cursos de participación" esto debe ser seleccionado como "Titulo 2" en la barra de Estilos y en el caso de un curso en específico como puede ser "**CEC76-2019.** Avance en diagnóstico y tratamiento en enfermedades causadas por microorganismos eucariotas.", en la barra de estilo lo debe seleccionar como Título 3.

Este proceso de selección de títulos debe hacerse con cada uno de los apartados y subapartados, para poder que se carguen en el índice automáticamente. En el ejemplo de Curriculum Vitae, en formato Word, que se adjunta a esta guía, se realizado en forma automática el índice, por lo que debe de utilizarlo como borrador para poder crear el suyo y seguir estos pasos para hacer el índice.

- 2. *Se coloca en la página que designo para hacer el índice.*
- 3. *Le da clic a "Referencia" en la barra principal de Word*

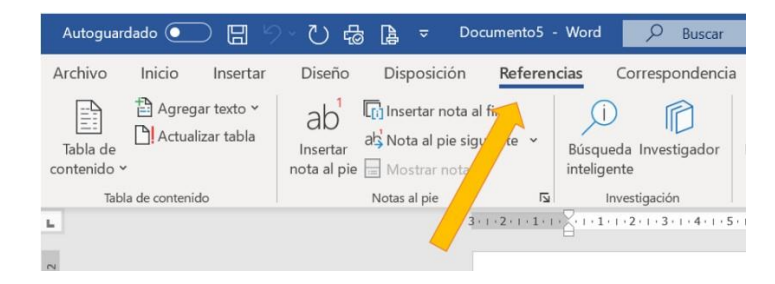

Da clic en "Tabla de Contenido"

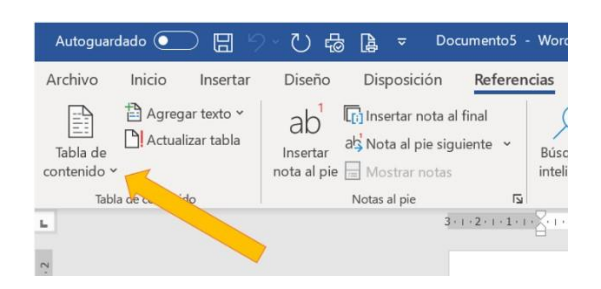

En ella selecciona, dando un clic, "Tabla automática 1"

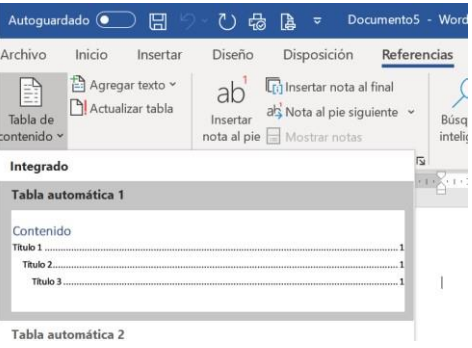

- 4. *En este momento se iniciará automáticamente el índice*
- 5. En el caso de que agregue un nuevo apartado o subapartado, lo defina con el tipo de título que le corresponda y debe de hacer que aparezca en el índice, para ello:

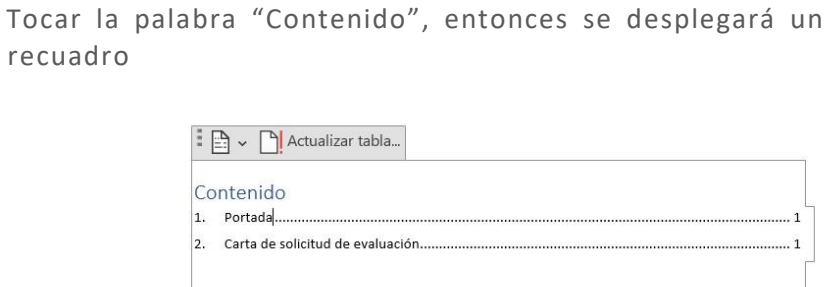

Dar un clic a la palabra "Actualizar tabla…"

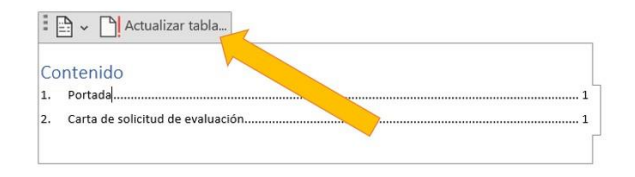

## Se despliega la siguiente ventana

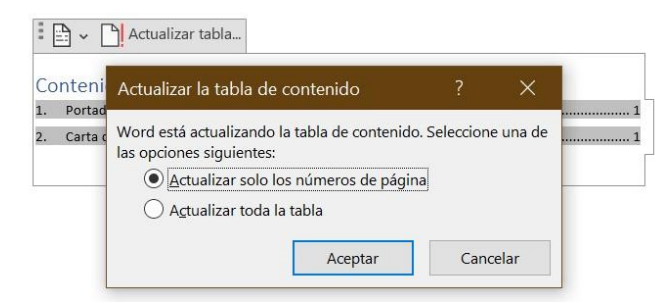

En esta debe marcar "Actualizar toda la tabla" y dar aceptar.

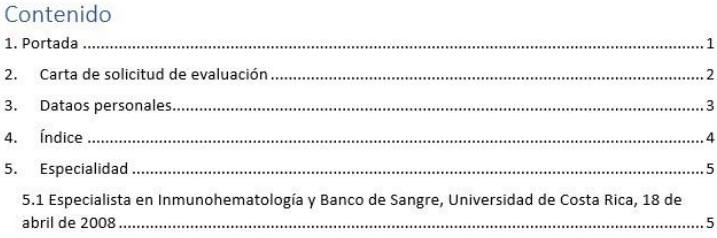

Como podrá ver el índice se actualizará a los que usted ha seleccionado.

[Aquí](https://www.xataka.com/basics/como-hacer-indice-automatico-word) [p](https://www.xataka.com/basics/como-hacer-indice-automatico-word)uede encontrar explicaciones de cómo hacer un índice en Word.

10. *Por último, recuerde seleccionar todo el documento y cambiar a:*

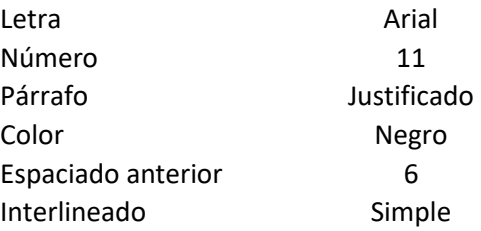

## 5. Especialidad

<span id="page-16-0"></span>En este apartado, se incluye el título de incorporación otorgado por el CMQCCR, como se puede ver en el ejemplo de Curriculum vitae, en la página se incluye el título de "5. Especialidad", seguido se anota el título de la especialidad o maestría que solicita evaluar, anotando el nombre, institución donde se realizó y la fecha de incorporación.

Copie la imagen en el documento.

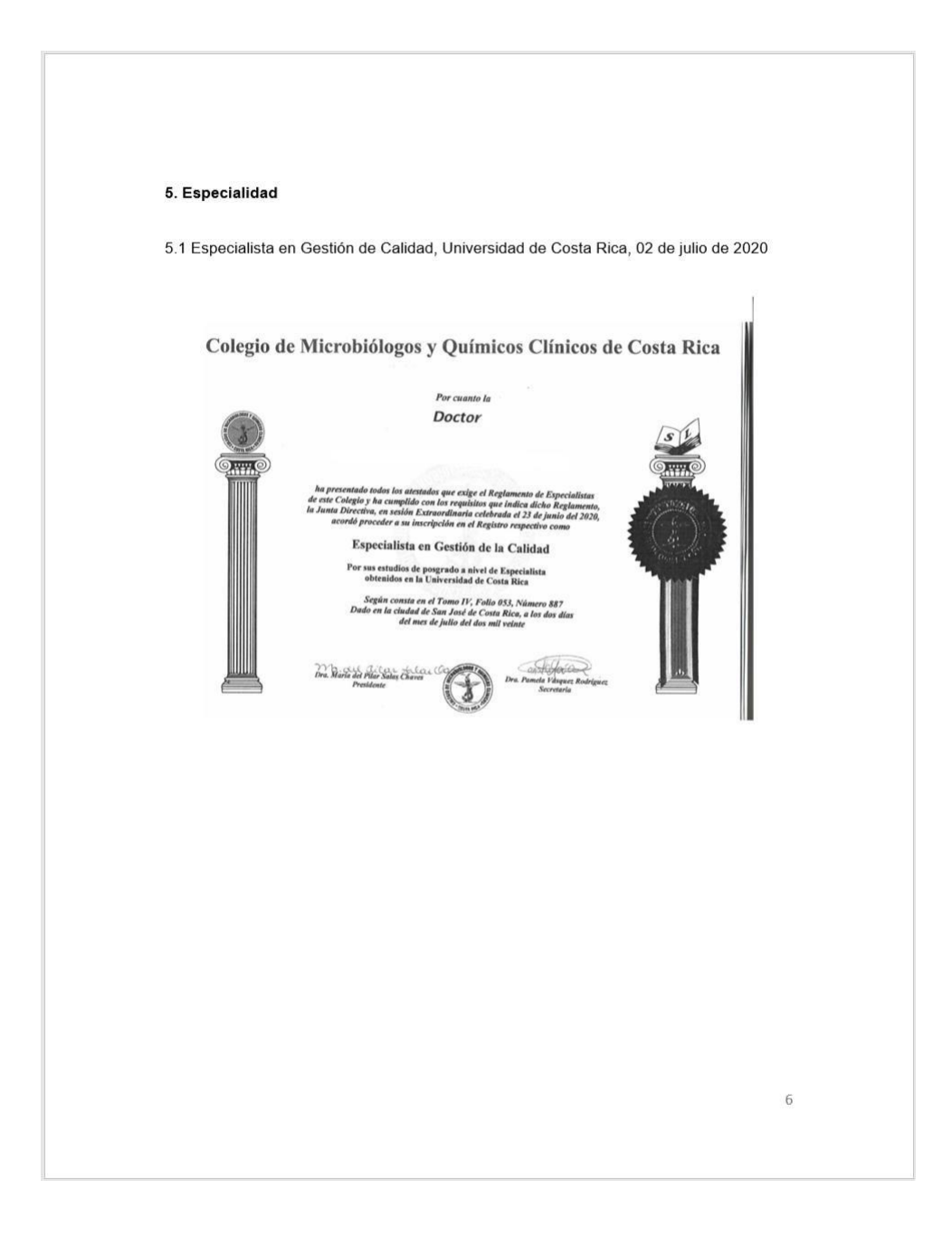

Como se observan en la imagen adjunta, debe llevar una numeración de referencia. Si se presentan dos títulos diferentes de incorporación, se debe repetir el mismo paso que para la primera, pero recordando que se debe de continuar la numeración, esto significa, si ya tienes la 5.1., la siguiente debe ser al 5.2. y así sucesivamente.

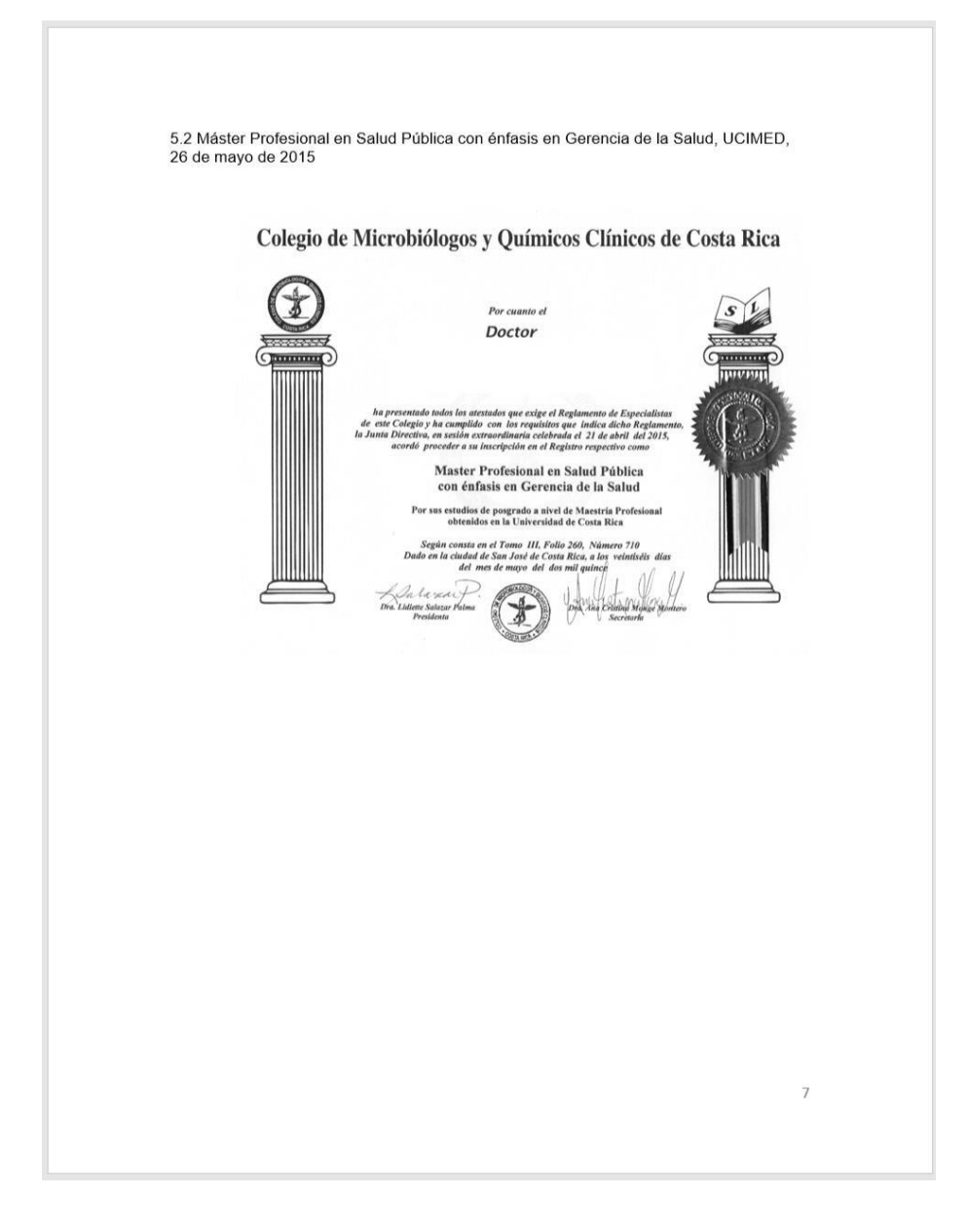

## 6. Cursos de adiestramiento

<span id="page-18-0"></span>En esta se incluye todos los cursos de participación, aprovechamiento, créditos universitarios de posgrado y educación en servicio, sean estos de carácter presencial o virtual.

#### **Condiciones sobre los cursos**

Se debe:

Indicar el código CEC con que fue avalado y que se encuentra en el Listado de Actividades de Educación Continúa Avalados.

Este código se debe anotar delante del nombre del curso.

Con cada copia de certificado de cursos, seguidamente debe colocar la hoja de verificación o constancia extendida por el ente emisor del curso.

Por tanto, se van a dividir de la siguiente forma:

- 6. Cursos de adiestramiento
	- 3.1. Curso de participación
	- 3.2. Cursos de aprovechamiento
	- 3.3. Crédito universitario
	- 3.4. Educación en servicio

## **Cursos de participación**

Corresponden a los cursos realizados en forma presencial y virtual, en los que no se realiza evaluación de los temarios impartidos y que está indicado en el titulo que otorgan luego de concluirlos.

Como se observa en el ejemplo, corresponden al apartado número 6, subapartado 6.1.

Para efectos de una visualización de los certificados que el agremiado está presentando, primeramente, se incluye un cuadro de resumen en el que se anota la información básica del cada curso, que debe de ir anotados en orden cronológico, según la fecha que se anota como concluido en el certificado, según la siguiente imagen:

#### 6. Cursos de adiestramiento

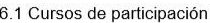

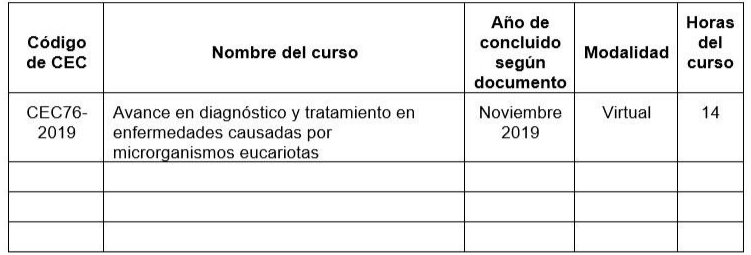

Luego de este cuadro, se van a ir anotando, todos los certificados de los cursos participación, indicando el Código de CEC y el nombre, seguido de una imagen del certificado.

 $\,$  8  $\,$ 

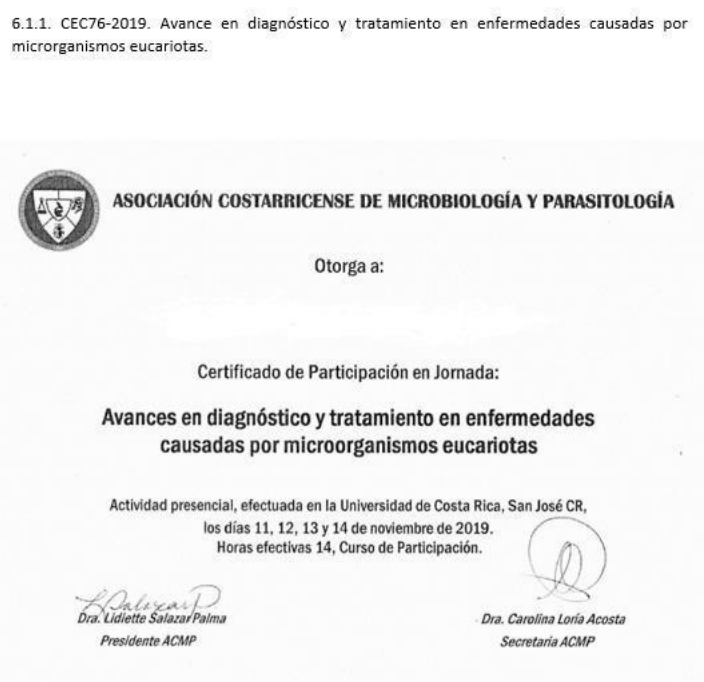

Observase la secuencia de numeración, ya que es importante el orden de los documentos, entonces tenemos:

## 6. **Cursos de adiestramiento**

#### 6.1 **Curso de participación**

3.4.1 CEC76-2019. Avance en diagnóstico y tratamiento en enfermedades causadas por microrganismos eucariotas

Entonces, para colocar el siguiente certificado se debe seguir con la secuencia de 6.1.2, de la siguiente forma:

#### 6. **Cursos de adiestramiento**

#### 6.1 **Curso de participación**

6.1.1 CEC76-2019. Avance en diagnóstico y tratamiento en enfermedades causadas por microrganismos eucariotas

3.4.2 CEC189-2016, Detección y vigilancia de la resistencia a los antimicrobianos en bacterias de importancia en Salud Pública

Y quedaría de esta forma:

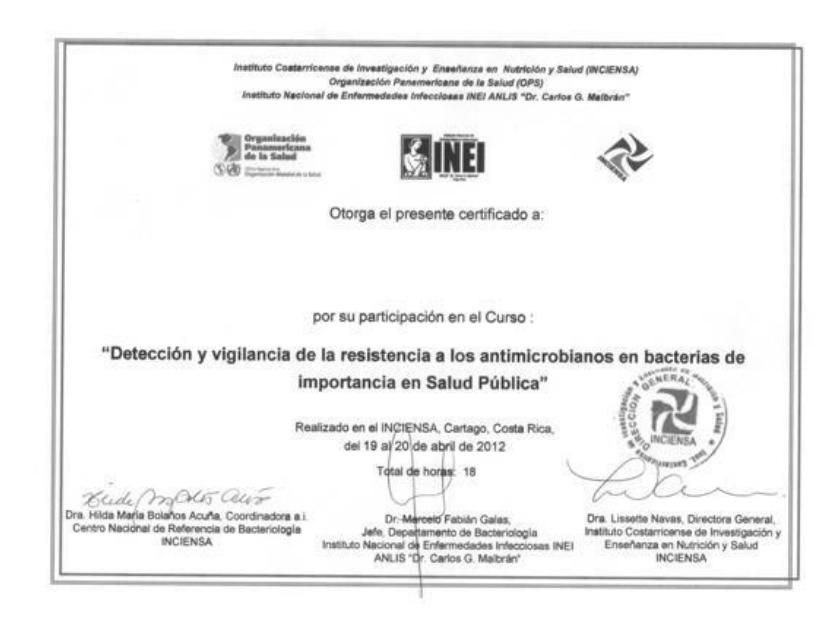

6.1.2. CEC189-2016, Detección y vigilancia de la resistencia a los antimicrobianos en bacterias de importancia en Salud Pública

Para certificados sucesivos, por ejemplo, un tercero o cuarto o más, es importante continuar la secuencia, entonces el proceso es:

- Numeración de las viñetas según secuencia.
- Código de CEC
- Nombre del curso
- Imagen en JPG

#### **Cursos de aprovechamiento**

Corresponden a esta modalidad las actividades de capacitación recibida, en las que se aplican sistemas o criterios para evaluar la participación, el aprendizaje alcanzado y determinar su aprobación.

Como se observa en el ejemplo, corresponden al apartado número 6, subapartado 6.2.

Para efectos de una visualización de los certificados que el agremiado está presentando, primeramente, se incluye un cuadro de resumen en el que se anota la información básica del cada curso, como se ve en la siguiente imagen:

#### 6.2 Cursos de aprovechamiento:

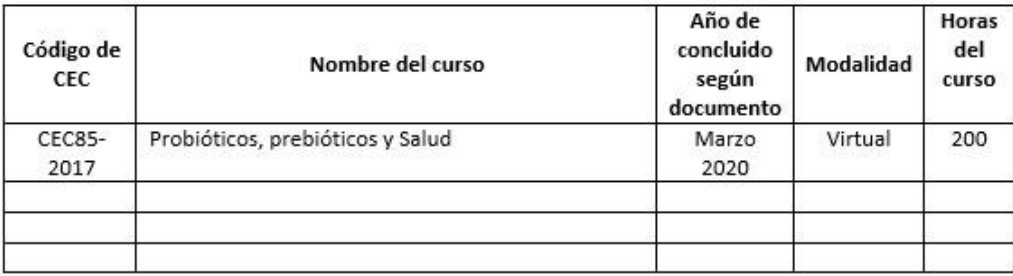

Luego de este cuadro, se van a ir anotando, todos los certificados de los cursos de aprovechamiento, indicando el Código de CEC y el nombre, seguido de una imagen del certificado.

6.2.1 CEC127-2016. Geohelmintiasis: Prevención, tratamiento y control.

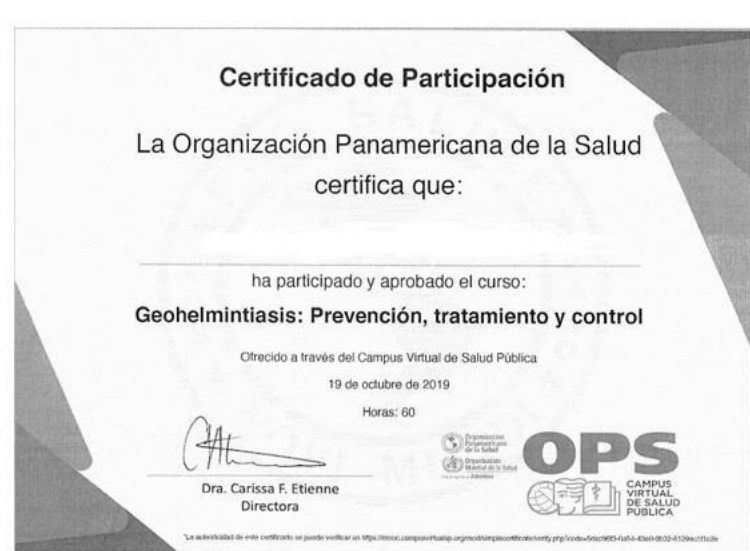

Seguido a este y manteniendo el mismo número de secuencia se agrega la verificación del curso

6.2.1 Verificación CEC127-2016. Geohelmintiasis: Prevención, tratamiento y control.

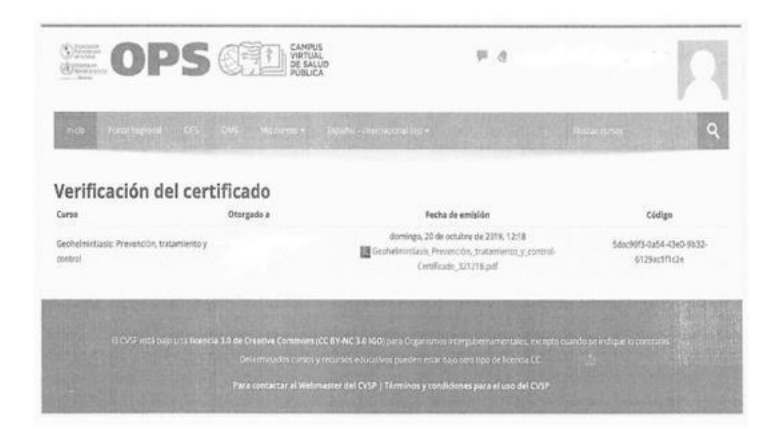

Véase que, en este caso, se antecede la palabra "Verificación" al Código de CEC

Observase la secuencia de numeración, ya que es importante el orden de los documentos, entonces tenemos:

6.2 Cursos de aprovechamiento ....................................................... **XX.**

6.2.1 CEC127-2016. Geohelmintiasis: Prevención, tratamiento y control.

6.2.1 Verificación CEC127-2016. Geohelmintiasis: Prevención, tratamiento y control.

Entonces, para colocar el siguiente certificado se debe seguir con la secuencia de 6.2.2, de la siguiente forma:

6.2 Cursos de aprovechamiento .......................................................XX

6.2.1 CEC127-2016. Geohelmintiasis: Prevención, tratamiento y control.

6.2.1 Verificación CEC127-2016. Geohelmintiasis: Prevención, tratamiento y control.

6.2.2 CEC111-2015. Levaduras de importancia médica. .............XX

6.2.1 Verificación CEC111-2015. Levaduras de importancia médica l.

#### Y quedaría de esta forma:

6.2.2 CEC111-2015. Levaduras de importancia médica.

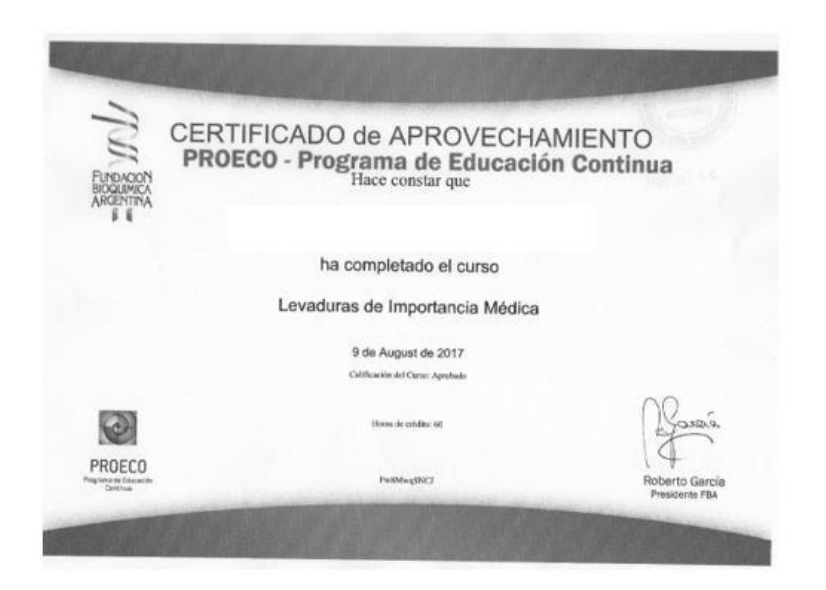

Y la verificación del curso de esta forma

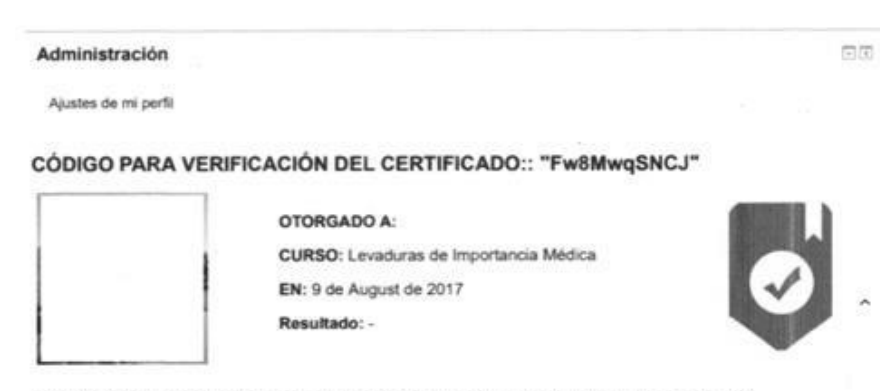

6.2.1 Verificación CEC111-2015. Levaduras de importancia médica l.

Asegúrese de que todos los detalles del certificado coincidan con los resultados mostrados.

Para certificados sucesivos, por ejemplo, un tercero o cuarto o más, es importante continuar la secuencia, entonces el proceso es:

- Numeración de las viñetas según secuencia.
- Código de CEC
- Nombre del curso
- Imagen en JPG

## 7. Créditos universitarios de postgrado

<span id="page-25-0"></span>En este subapartado, el agremiado debe aportar la o las certificaciones que demuestren el tiempo invertido en educación post universitaria.

Para ello debe de solicitar en las instituciones de educación una certificación, para efectos prácticos, esta no puede tener más de un mes de emitida el día que se presente en el curriculum.

Este punto se debe de anotar el número de consecutivo, seguido se escribe "Certificación de créditos de postgrado de la …", como se ilustra en la siguiente imagen

#### 6.3 Créditos universitarios de Postgrado¶

6.3.1 Certificación de créditos de postgrado de la Maestría Profesional en Gerencia de la Salud, extendida por la Universidad de Ciencias Médicas, el día 28 de setiembre de 2020¶

> UNIVERSIDAD DE CIENCIAS MÉDICAS ESCUELA AUTONOMA DE CIENCIAS MÉDICAS DE CENTRO AMÉRICA Dr. Andrés Vesalio Guzmán Calleia

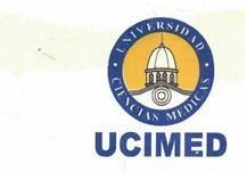

#### **CERTIFICACIÓN DE NOTAS**

con cédula de identidad personal número COSTARRICENSE, estudiante graduado de esta institución en la Maestría Profesional en Gerencia de la Salud. Cursó las siguientes materias:

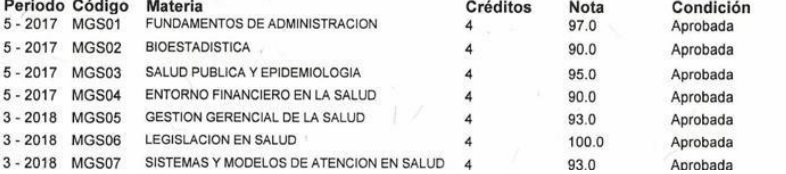

Un dato importante es que la certificación debe indicar, el periodo en el que aprobó el curso, por ejemplo, I semestre-2020, ya que el sistema con el que se cuenta actualmente requiere de esa información para poder se introducido.

## 8. Educación en servicio

<span id="page-26-0"></span>En este subapartado, se reconoce el tiempo invertido por los colegas en una pasantía, sea dentro del país o en el exterior, siempre y cuando presenta la respectiva certificación emitida por el ente académico reconocido oficialmente, que indique el nombre de la actividad, las fechas exactas de inicio y finalización y número de horas.

## 9. Experiencia docente

<span id="page-26-1"></span>En este apartado se va a evaluar el tiempo invertido por el agremiado en la experiencia pedagógica y el quehacer docente en el que adquiere conocimientos o saberes que luego son transmitidos para formar a otras personas.

## 10.Como instructor

<span id="page-26-2"></span>Del artículo 22 del RESMQC, se define este subapartado como "*asignado cuando se trate de cursos específicos dictados por el profesional y siempre que su contratación no sea expresamente como docente y además haya dictado al menos el 50% del total de horas del curso*."

Para efectos de evaluación, el agremiado debe demostrar, mediante certificación del ente emisor del curso, la totalidad de este y la cantidad de horas impartidas. Otro mecanismo es presentar el programa del curso, recuerde que este programa debe incluir el cronograma.

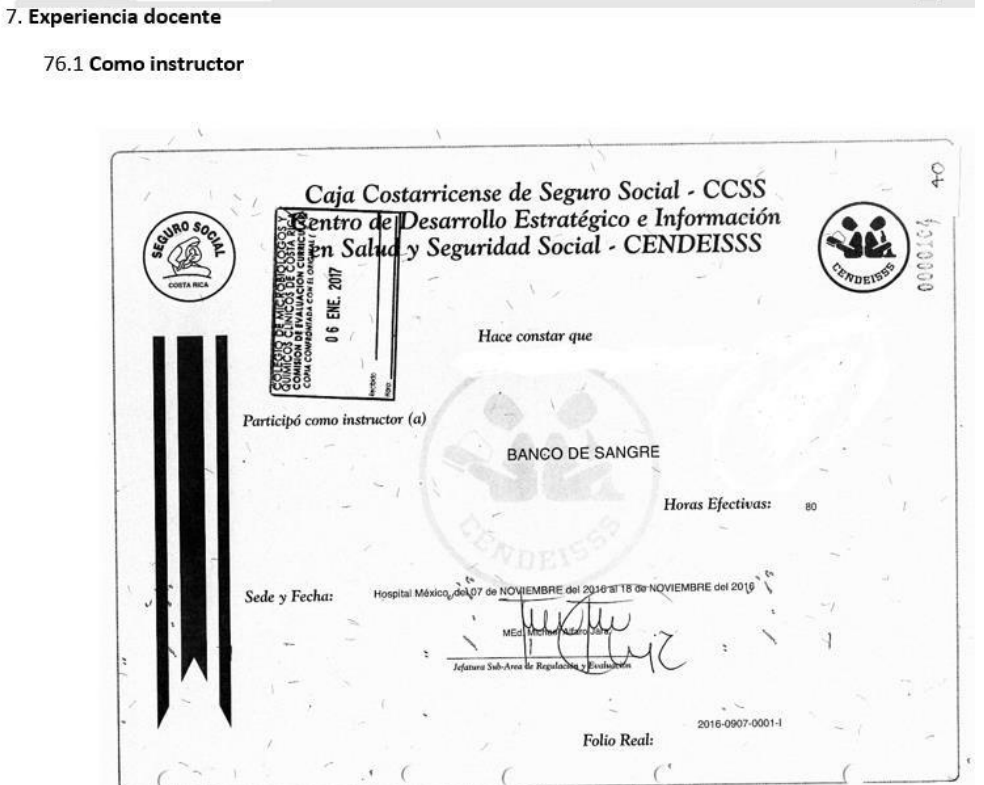

## 11.Como docente universitario

<span id="page-27-0"></span>Del artículo 22 del RESMQC, se define este subapartado como el tiempo "*dedicación a la actividad docente*". Se debe recordar que se acepta la certificación extendida por la Oficina de Recursos Humanos de la Institución donde imparte la docencia.

![](_page_27_Picture_30.jpeg)

Esta certificación debe indicar la fecha de inicio y conclusión de la docencia y el tiempo dedicado a esta actividad, si fue tiempo completo, medio tiempo o cuarto de tiempo.

## 12. Experiencia profesional

<span id="page-28-0"></span>La experiencia profesional se califica a partir de la incorporación y en los periodos en los que el agremiado se encuentra ejerciendo su profesión. Al respecto, el agremiado debe apartar el título de incorporación extendido por el CMQCCR y aquellos documentos que certifiquen los periodos, con fechas de inicio y conclusión, donde ejerce la profesión.

Por tanto, se debe anotar en este orden:

#### 8. **Experiencia profesional**

<span id="page-28-1"></span>7.1. Título de Incorporación como Microbiólogo y Químico Clínico 8.1. Certificación de tiempo laborado

## **Nota Aclaratoria: este documento solo se presenta una única vez**

Las siguientes imágenes son ejemplos de cómo debe de ir anotado en el Curriculum Vitae:

#### 8. Experiencia profesional

8.1 Título de Incorporación como Microbiólogo y Químico Clínico

## Colegio de Microbiólogos y Químicos Clínicos de Costa Rica

![](_page_28_Picture_10.jpeg)

8.1 Certificación de tiempo laborado

![](_page_29_Picture_1.jpeg)

13. Experiencia administrativa

<span id="page-29-0"></span>El artículo 22 del RESMQC define este apartado como:

*La experiencia administrativa será contabilizada tomando en cuenta las responsabilidades que se derivan de la dirección de personal subalterno, así como la dirección y administración de diversas unidades de responsabilidad del MQC en propiedad o en forma interina.* 

Es por ello, que, mediante el oficio SAE-176-2018 con fecha del 11 de octubre de 2018, el Lic. *Víctor J. Zamora Murillo*, Jefe de la *Subárea Admisión y Empleo*, de la *Dirección de Administración y Gestión de Personal* de la *Caja Costarricense de Seguro Social* indica que fue *instaurado y comunicado por los medios institucionales disponibles, a los Jefes de las Unidades de Gestión de Recursos Humanos locales de los centros de trabajo de la Institución*, los requerimiento de la certificación, la cual debe de contar con:

- Nombre del microbiólogo
- Cédula de identidad
- Fecha de inicio de nombramiento, en día, mes y año.
- Fecha de finalización del nombramiento, en día, mes y año.
- Tiempo total, en años, meses y días
- Centro de trabajo
- Categoría del nombramiento según la constitución de la plaza que ocupe.
- Puesto que ocupa u ocupó, según lo indicado en la Experiencia Administrativa, Artículo 22 del *Reglamento del Estatuto de Servicios de Microbiología y Química Clínica* (RESMQC).

#### 9. Experiencia administrativa

9.1 Certificación de tiempo laborado, extendida por Recursos Humanos del Hospital Nacional de Geriatría y Gerontología Dr. Raúl Blanco Cervantes, el día 20 del noviembre de 2018

![](_page_30_Picture_62.jpeg)

Como se observa, si todos los nombramientos están en una solo certificación, solo se debe agregar un único subapartado, por tanto, si presenta varias certificaciones, estas deben estar tituladas, siguiendo el orden de 9.1, 9.2. etc.

Recuerde que el título del subapartado sería: **"Certificación de tiempo laborado, extendida por Recursos**  Humanos del Hospital XXXXXXX XXXXXXX XXXXXXXX, el día XX del XXXXXXXXX de 20XX"

## 14. Publicaciones

<span id="page-30-0"></span>El artículo 22 del RESMQC establece que las publicaciones:

*Se reconocerá la publicación de libros y trabajos de investigación en revistas de prestigio científico.* 

*Los temas deben tener relación con la profesión y no ser trabajos requeridos para la obtención de grados académicos ni material didáctico auxiliar.*

Es por este motivo, que en caso de solicitar la evaluación de una publicación debe de presentar una fotocopia o el archivo digital de los trabajos de graduación o tesis de grado, de especialidad, maestrías o doctorados, ya que la Comisión se encargara de revisar el tema de trabajo con relación a la publicación.

En caso de que el trabajo no esté publicado, se acepta la carta de aprobación de publicación extendida por la revista en la que desea publicar su trabajo de investigación.

Este apartado es el número diez (10), si se presenta una publicación, el subapartado lleva como título el nombre del artículo que presenta, quedando como:

10.1. Pathophysiology, Transmission, Diagnosis, and Treatment of Coronavirus Disease 2019 (COVID-19) Como se observa en la siguiente imagen:

#### 10. Publicaciones

10.1 The coronavirus 2019-nCoV epidemic: is hindsignt 20/207

![](_page_31_Picture_54.jpeg)

Por tanto, si son más publicaciones las que presenta, se debe de seguir el consecutivo numérico de los subapartados, por ejemplo, 10.2. Laboratory testing for coronavirus disease (COVID-19) in suspected human cases y así sucesivamente.

## 15. Trabajos presentados en Congresos Científicos

<span id="page-31-0"></span>El artículo 22 del RESMQC establece que "Estos deberán ser inéditos y relacionados con materias afines a la profesión"

Este apartado es el número diez (11), si se presenta un trabajo presentado, el subapartado lleva como título el nombre del trabajo que presenta, quedando como:

11.1. Newborn Screening for inborn errors of metabolism by Tandem Mass Spectrometry in Costa Rica: 11 years of experience

Como se observa en la siguiente imagen:

#### 11. Trabajos presentados en Congresos Científicos

11.1 Newborn Screening for inborn errors of metabolism by Tandem Mass Spectrometry in Costa Rica: 11 years of experience

![](_page_32_Picture_5.jpeg)

Por tanto, si son más trabajos presentados en congresos las que solicita evaluar, se debe de seguir el consecutivo numérico de los subapartados, por ejemplo, 10.2. Culpa y Coraje: Historia de las Políticas sobre el VIH/Sida en el Perú.

## 16.Relevancia personal

<span id="page-32-0"></span>Desde el artículo 22 del RESMQC se define cuatro subapartados como importantes, a saber

Cargo desempeñado a nivel nacional en instituciones nacionales o internacionales Cargo directo desempeñado en la organización de eventos profesionales Servicio en organizaciones o instituciones de índole social o cultural Servicio de una organización científica, profesional o gremial

# **REFERENCIA**

<span id="page-33-0"></span>*Reglamento de Operaciones de la Comisión de Evaluación Curricular* 

*Reglamento de Estatuto de Servicios de Microbiología y Química Clínica* ANEXO

Anexo 1: Extracto del oficio SAE 0179-2018, firmado por el Lic. *Víctor Julio Zamora Murillo*, Jefe de *SubÁrea de Admisión y Empleo* de la *Caja Costarricense de Seguro Social*.

![](_page_33_Picture_4.jpeg)

#### CAJA COSTARRICENSE DE SEGURO SOCIAL

Dirección de Administración y Gestión de Personal Subárea Admisión y Empleo Teléfono: 2539-0000 / Ext. 4621 / Correo: adempleo@ccss.sa.cr

> 11 de octubre de 2018 **SAE 0176-2018**

Doctora Lidiette Salazar Palma Presidente Colegio de Microbiólogos y Químicos Clínicos de Costa Rica Presente

Asunto: Respuesta a oficios números CMQC-P-96-2018, CMQC-P-100-2018, CMQC-P-103-2018.

Estimada doctora:

Mediante la dirección de correo electrónico institucional de la Subárea de Admisión y Empleo, fueron recibidas copias digitales de los ofícios descritos en el epígrafe, concernientes a la publicación del concurso de profesionales en Microbiología y Química Clínica 2018 en la C.C.S.S. Al respecto, me permito dar respuesta a los diferentes oficios remitidos.

#### CMQC-P-100-2018

El requerimiento de la información, que deben contener las certificaciones de experiencia administrativa de los profesionales con los siguientes datos: centro de trabajo, categoría del puesto, nombre del puesto, fecha de inicio del nombramiento, fecha de finalización del

> SAE-0176-2018 Página 1 de 2

![](_page_34_Picture_3.jpeg)

#### CAJA COSTARRICENSE DE SEGURO SOCIAL Dirección de Administración y Gestión de Personal Subárea Admisión y Empleo Teléfono: 2539-0000 / Ext. 4621 / Correo: adempleo@ccss.sa.cr

nombramiento, tiempo total servido con el detalle en años, meses y días, descrito en su ofício de consulta, ha sido instaurado y comunicado por los medios institucionales disponibles, a los Jefes de las Unidades de Gestión de Recursos Humanos locales de los centros de trabajo de la Institución, en el presente concurso y procesos anteriores, con la remisión vía correo electrónico de una plantilla en formato Excel denominada "Certificación de tiempo laborado Concurso MOC 2018"

En virtud de lo antes descrito, se establece el 29 de octubre del 2018, como nueva fecha de publicación del aviso de referencia en el periódico La Nación y el cartel completo de concurso en el apartado Nombramientos interinos, del sitio Web de Recursos Humanos de la Institución.

![](_page_34_Picture_69.jpeg)

VZM/rdb

 $C.c.$ Lic. Walter Campos Paniagua, Subdirector, Dirección de Administración y Gestión de Personal. Lic. Oscar Ramírez Alpízar, Jefe, Área Dotación de Personal. Dra. Vilma Carvajal Gutiérrez, Coordinadora Nacional de Laboratorios Clínicos, C.C.S.S. Expediente administrativo concurso de profesionales en M.Q.C. 2018 Archivo

Anexo 2: Comunicado de la *SubÁrea Admisión y Empleo* a jefes de *Oficinas de Gestión de Recursos Humanos* sobre la nueva certificación de Experiencia Administrativa.

De: SubArea Admision y Empleo Enviado el: viernes, 26 de octubre de 2018 14:29 Para: Grupo Jefes RRHH CC: Vilma Carvaial Gutiérrez; Víctor Zamora Murillo Asunto: Sobre la certificación de tiempo laborado para efectos del concurso de profesionales en MQC 2018 Importancia: Alta

**Buenas tardes** 

El 29 de octubre de 2018, será publicado en el periódico La Nación y en el apartado Nombramientos Interinos del Portal de Recursos Humanos, el aviso de referencia y cartel completo de concurso de profesionales en MQC 2018. Al respecto, en meses pasados por parte de la Subárea de Admisión y Empleo se ha remitido un formato para emitir las certificaciones de tiempo laborado que los participante deben presentar para efectos de calificación y asignación de puntaje ante la Comisión de Evaluación curricular del Colegio de Profesionales en MQC. Dentro del documento indicado existe una casilla que hace referencia al "Título del Puesto", el cual debe ser certificado tomando en cuenta conforme a lo indicado en los Perfiles de Microbiólogos Químicos Clínicos descritos en el índice Salarial vigente y lo regulado en el artículo 25 del Reglamento del Estatuto de Servicios de MQC.

Lo anterior implica y en atención a pedimento expreso de los miembros de la Comisión de Evaluación Curricular que es necesario que el título del puesto certificado, detalle la categorial de Microbiólogo y conforme al tipo de centro asistencial sea. Area de Salud, Hospital Nacional o Hospital Periférico y otros, el cargo que desempeñó el profesional (ejemplo Director de Laboratorio, Subdirector de Laboratorio, MQC Analista, MQC contratado como especialista, etc.)

Este correo es de interés único del destinatario. Si usted lo recibió por error, elimínelo, por favor. El mensaje está libre de virus. CCSS.

Anexo 3: Plantilla en Excel, adjunta en comunicado de la *SubÁrea Admisión y Empleo* a jefes de *Oficinas de Gestión de Recursos Humanos* sobre la nueva certificación de Experiencia Administrativa.

#### CAJA COSTARRICENSE DE SEGURO SOCIAL Dirección de Administración y Gestión de Personal

#### CERTIFICACIÓN DE TIEMPO LABORADO COMO PROFESIONAL EN MQC CONCURSO PROFESIONALES EN MICROBIOLOGIA Y QUIMICA CLINICA 2018

![](_page_36_Picture_52.jpeg)

Se extiende la presente a solicitud del interesado a las (indicar hora), del día (indicar fecha)

Elaborado por

Firma Jefe Oficina de Recursos Humanos

#### CONSIDERACIONES GENERALES.

1. El formato arriba señalado, es el oficial para efectos de certificar la experiencia laboral del Profesional en Microbiología y Química Clínica que va a realizar el proceso de inscripción

2. Se recuerda que en los casos en que el profesional haya realizado nombramientos en varios Centros de Trabajo, debe realizarse las coordinaciones pertinentes con las Unidades de Gestión de Recursos Humanos correspondientes, para obtener la información de los nombramientos realizados.

3. Para efectos prácticos y en el caso de que el profesional no presente interrupciones en su nombramiento, puede indicarse una única "Fecha Desde" y "Fecha Hasta", que contemple todo el tiempo laborado.

4. En la casilla de "Total de Días", se debe indicar la sumatoria de los días, conforme los nombramientos de las acciones de personal.

5. Deben tomarse en cuenta los Permisos sin Goce de Salario, los cuales se tienen que descontar de los nombramientos realizados.

6. Considerar los ascensos de los profesionales que gozan de propiedad, en el entendido de que no se evidencie interrupción alguna en la relación laboral con la institución